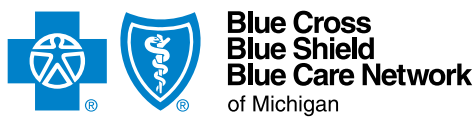

# **Medicare Advantage inpatient assessment form**

For Medicare Plus Blue<sup>SM</sup> and BCN Advantage<sup>SM</sup>

### For Michigan and non-Michigan inpatient facilities

## **Instructions**

**For acute inpatient admissions.** Submit this completed form and the supporting clinical documentation together to ensure that the request can be processed appropriately and efficiently. Incomplete submissions may result in a delay or a denial.

Attach the following documents:

- Hospital admission H&P, progress notes, consultations, labs, imaging studies and procedures (as applicable).
- Any additional supporting clinical documentation. Include only information that supports Change Healthcare's InterQual® criteria.

#### **How to submit the request:**

- **• For Michigan facilities:** Submit all requests through the e-referral system. When you're unable to submit a request through the e-referral system, complete this form and fax it together with the required clinical documentation to the appropriate fax number (listed below).
- **• For non-Michigan facilities:** Fax the completed form together with the required clinical documentation to the appropriate fax number (listed below).

Fax numbers:

- Medicare Plus Blue: Fax to 1-866-464-8223 or send an e-fax or email to **[MedicarePlusBlueFacilityFax@bcbsm.com](mailto:MedicarePlusBlueFacilityFax%40bcbsm.com?subject=)**.
- BCN Advantage: Fax to 1-866-526-1326.

**NOTE:** This request is for an acute hospital stay only. In addition:

- Don't use this form for post-acute care requests. For information on post-acute care requests, refer to the document **[Post-acute care services: Frequently asked questions for providers](http://ereferrals.bcbsm.com/docs/common/common-post-acute-care-faq.pdf)**.
- For human organ transplant procedures, use this form only for the inpatient stay request. For the transplant itself:
	- For Medicare Plus Blue members, contact Medicare Advantage Provider Inquiry at 1-866-309-1719.
	- For BCN Advantage members, call 1-800-242-3504 or fax to 1-866-752-5769.
	- Transplant procedures must be performed in facilities approved by Medicare for the procedure that will be performed.
	- If additional assistance is needed for a member, contact our Care Management department at 1-800-845-5982.

# **ATTESTATION**

By submitting this form, you are attesting to the following:

- You've verified the member's eligibility and benefits for inpatient services and you understand that authorization is not a guarantee of payment.
- You understand that facility and professional providers must participate with their local Blue plan or the member may incur higher costs.
- All information is from the day of the inpatient admission. Also include any pertinent information from 24 to 48 hours before the admission.

#### **Type data into every field unless otherwise noted.** Enter N/A if not applicable.

Type of request:  $\Box$  Initial authorization

Is this a request that you've sent once and that you're re-sending?  $\Box$  Yes  $\Box$  No

**Note:** Expedited preservice requests are not accepted for members already receiving treatment. Expedited preservice requests must include a physician's attestation that the services are necessary due to a condition that is jeopardizing the member's life or health.

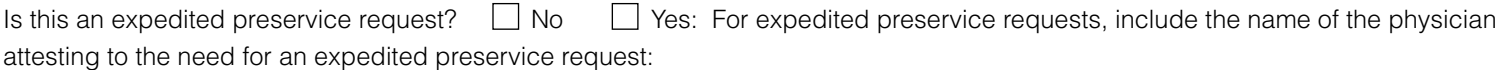

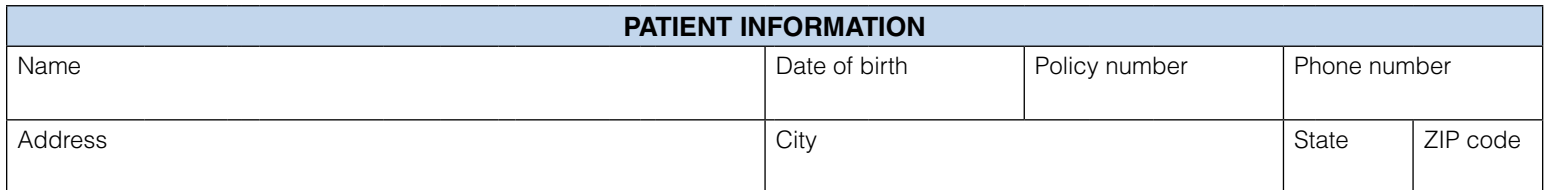

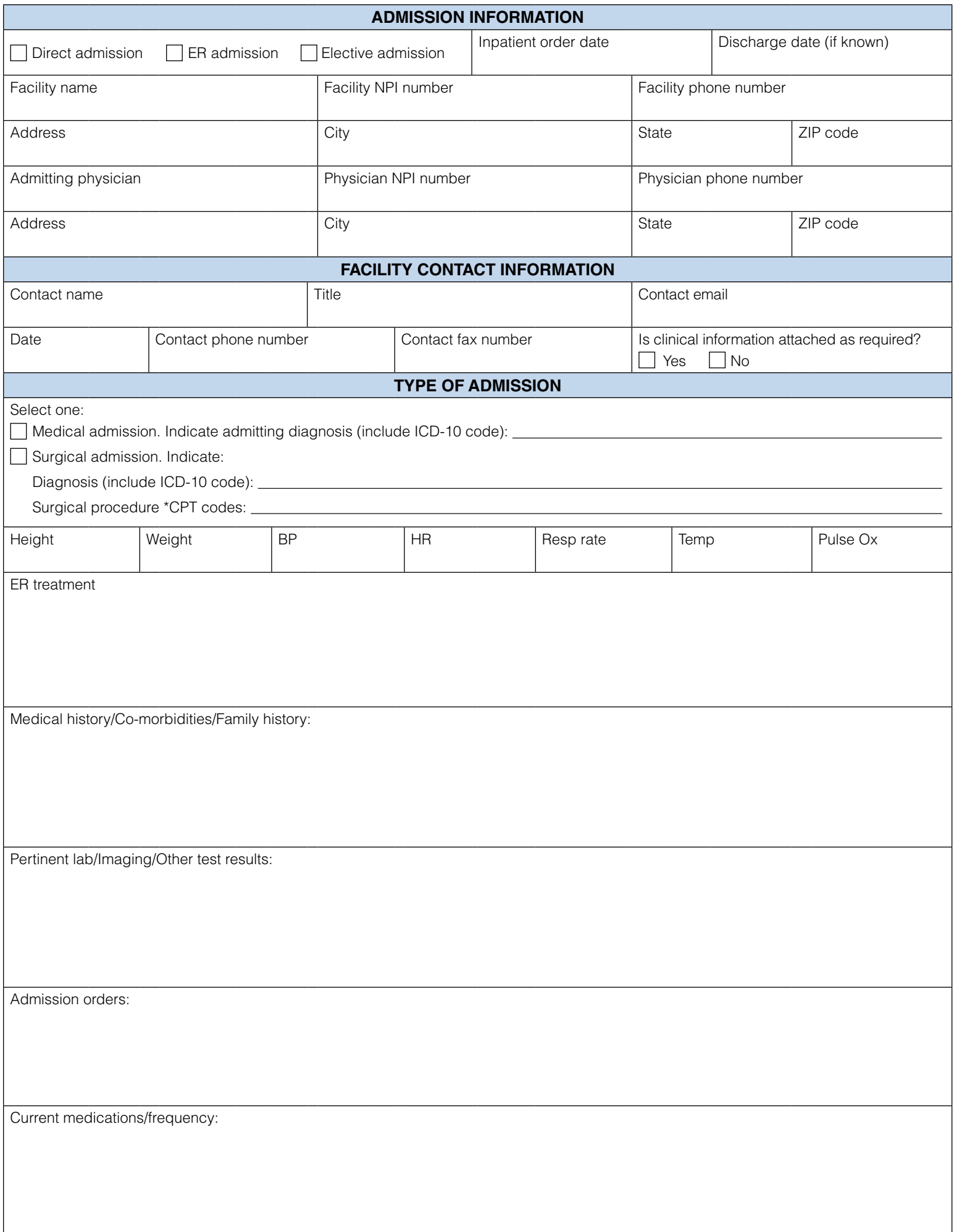

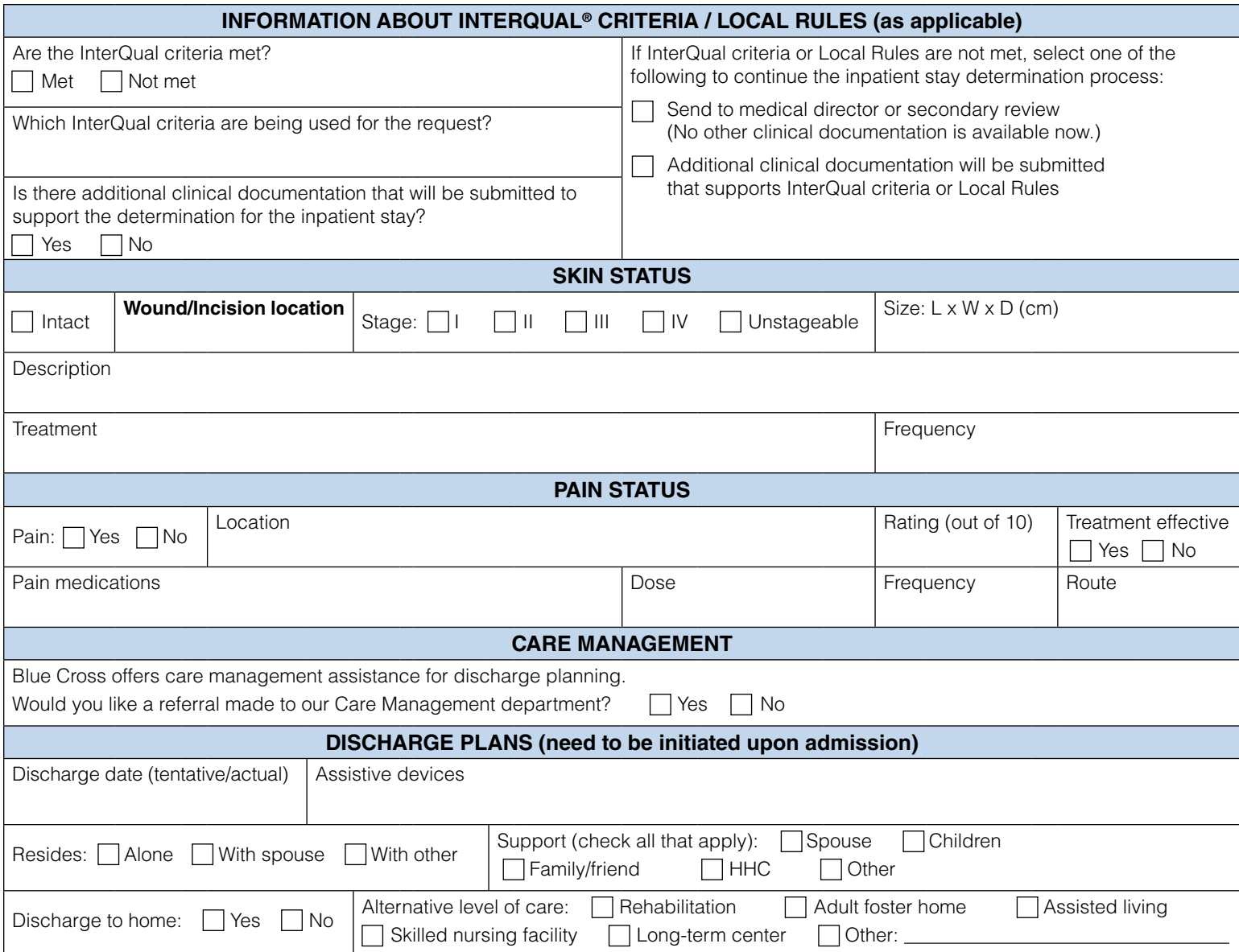